## 목 차 i

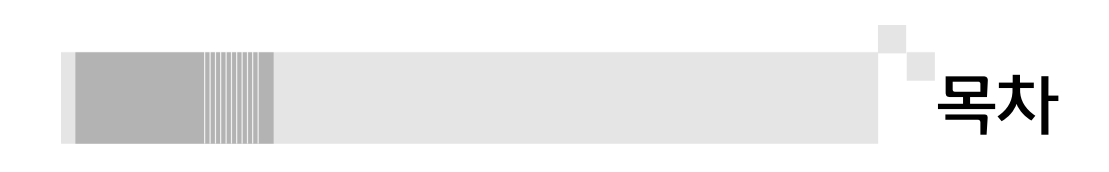

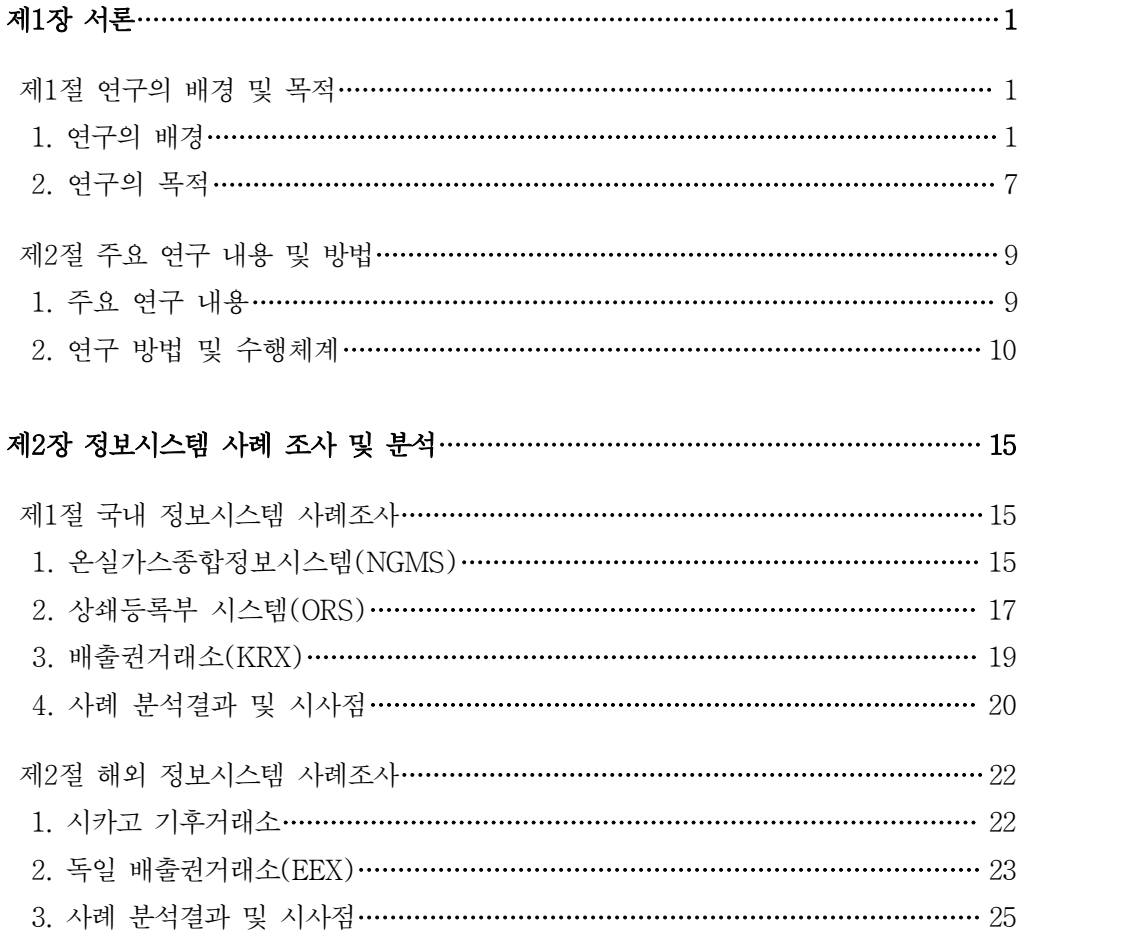

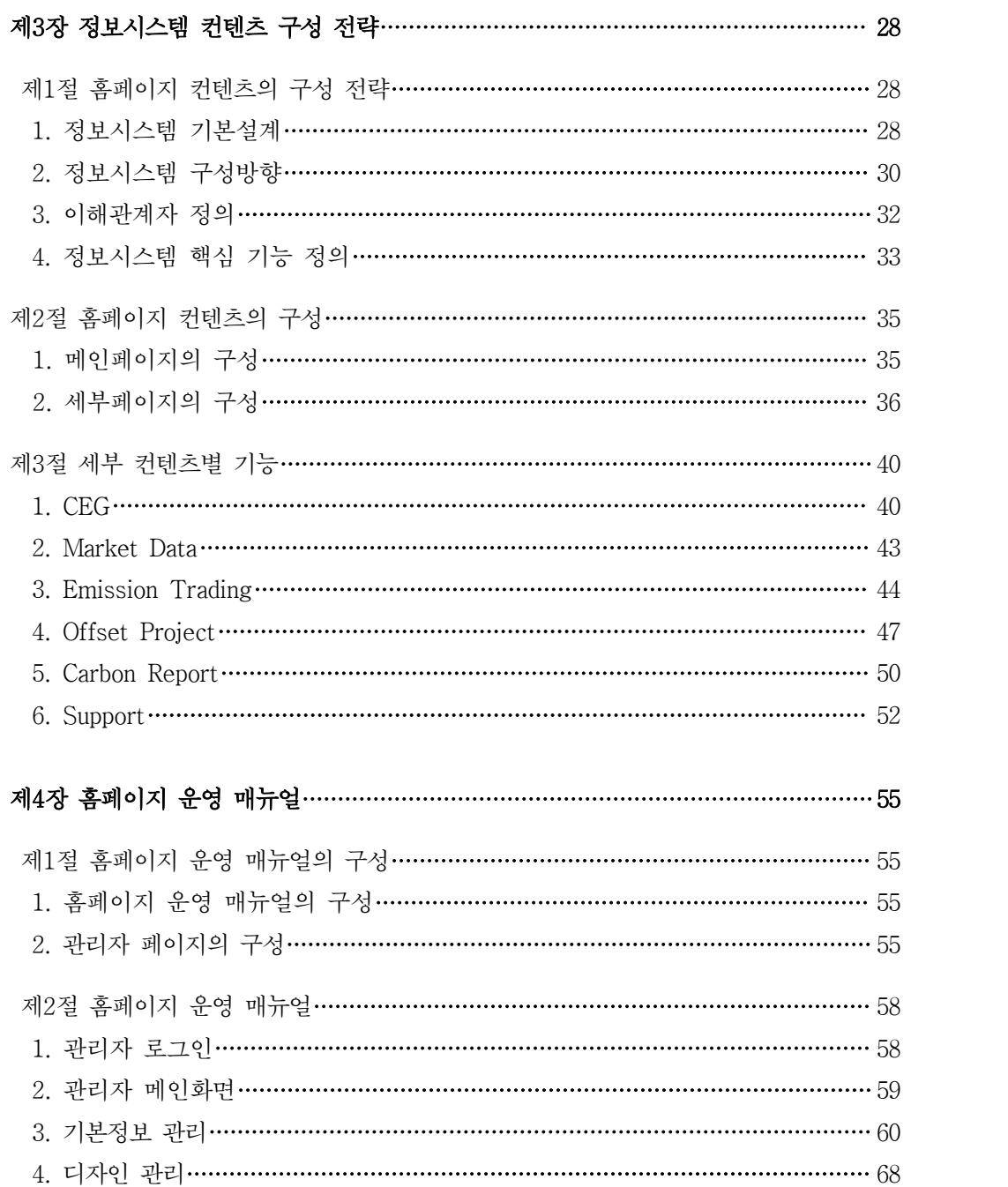

## 목 차 iii

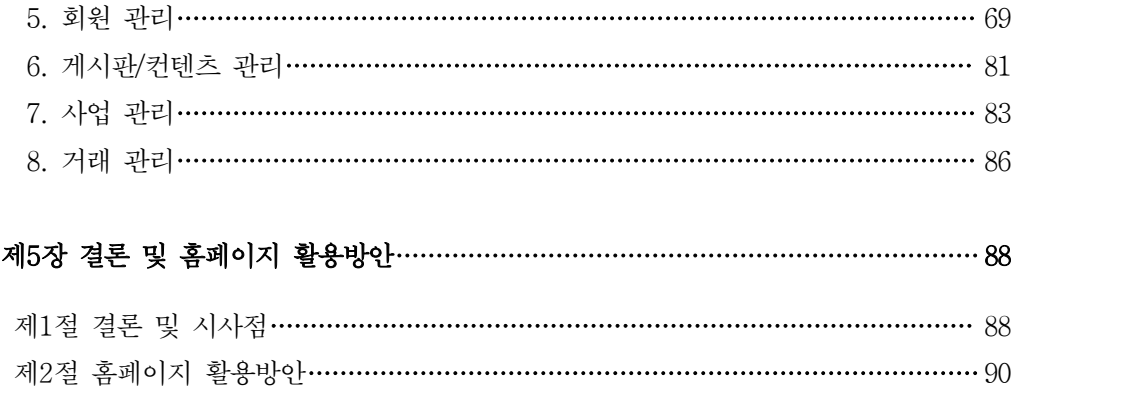

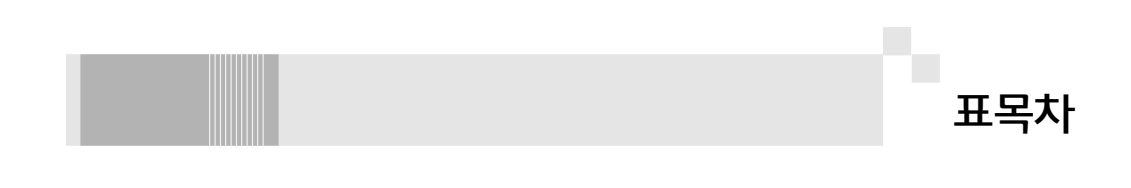

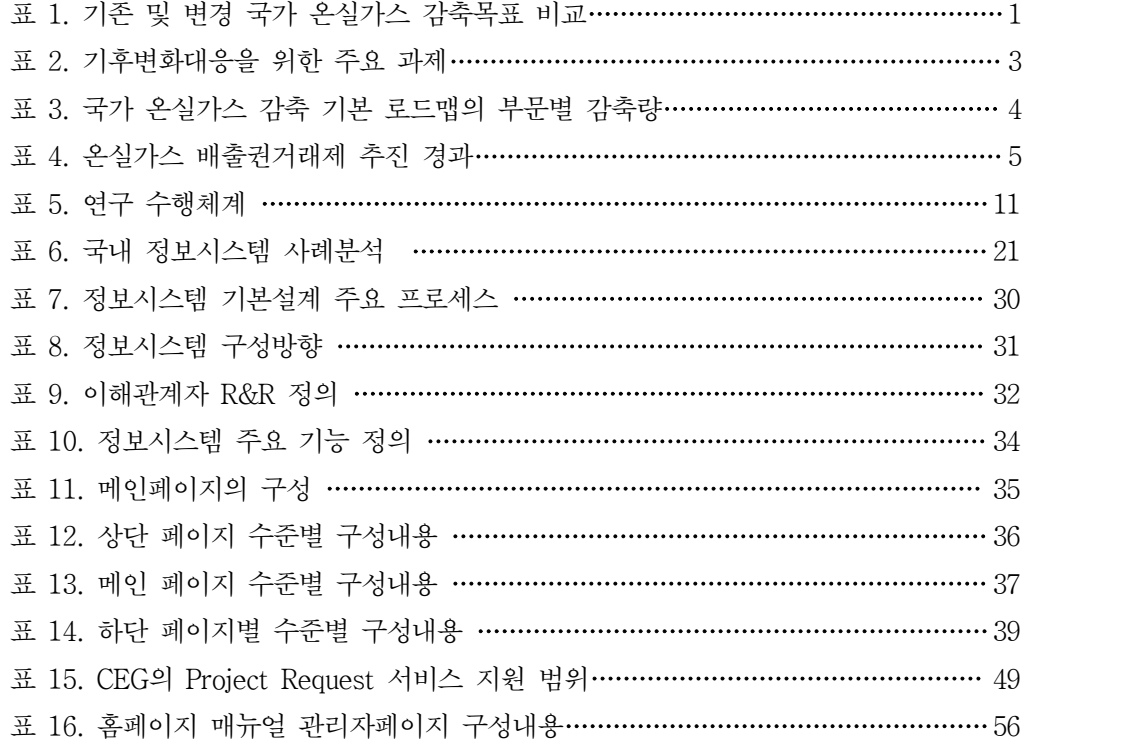

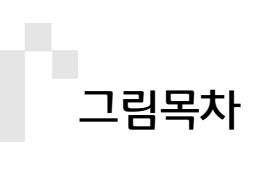

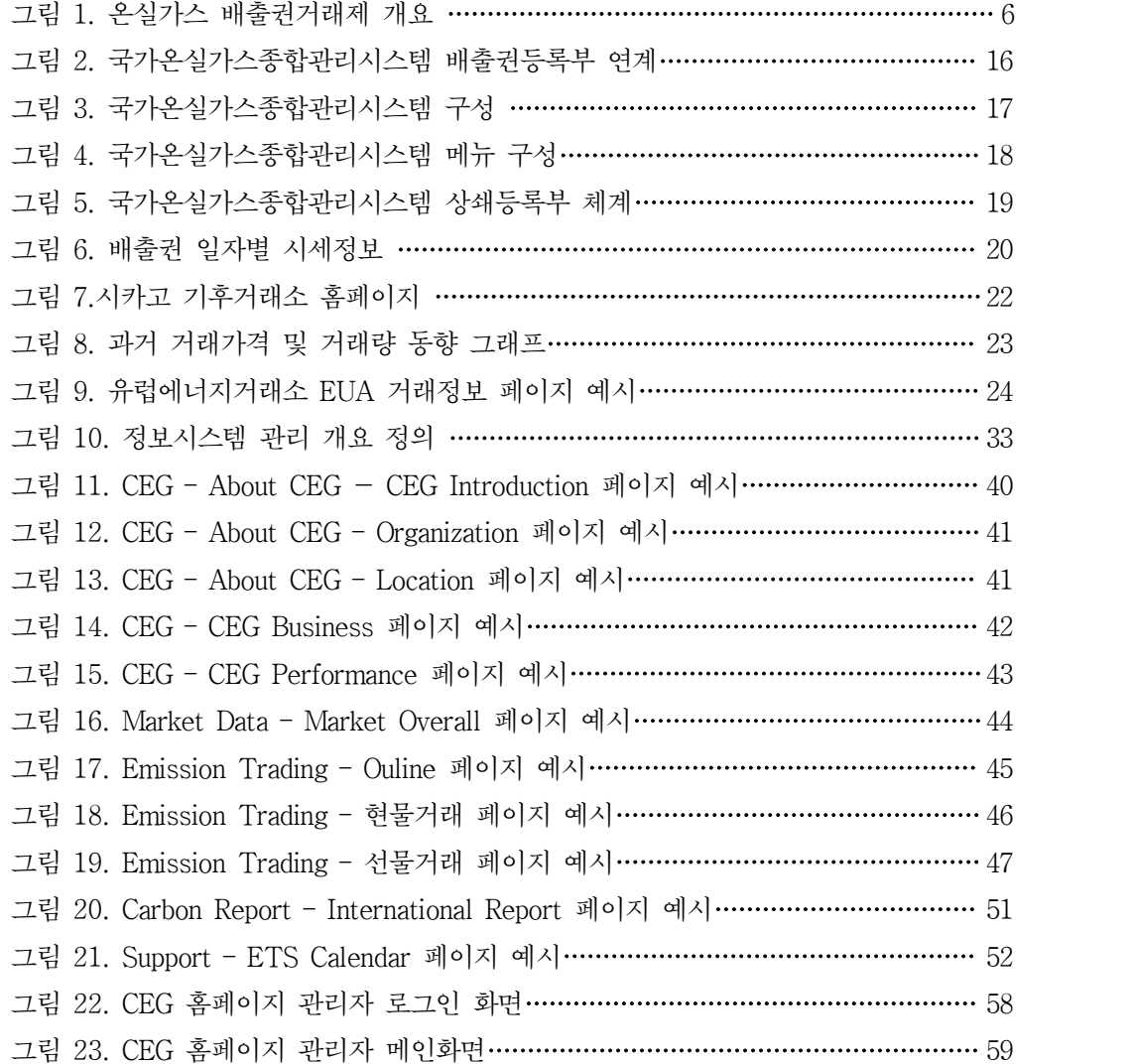

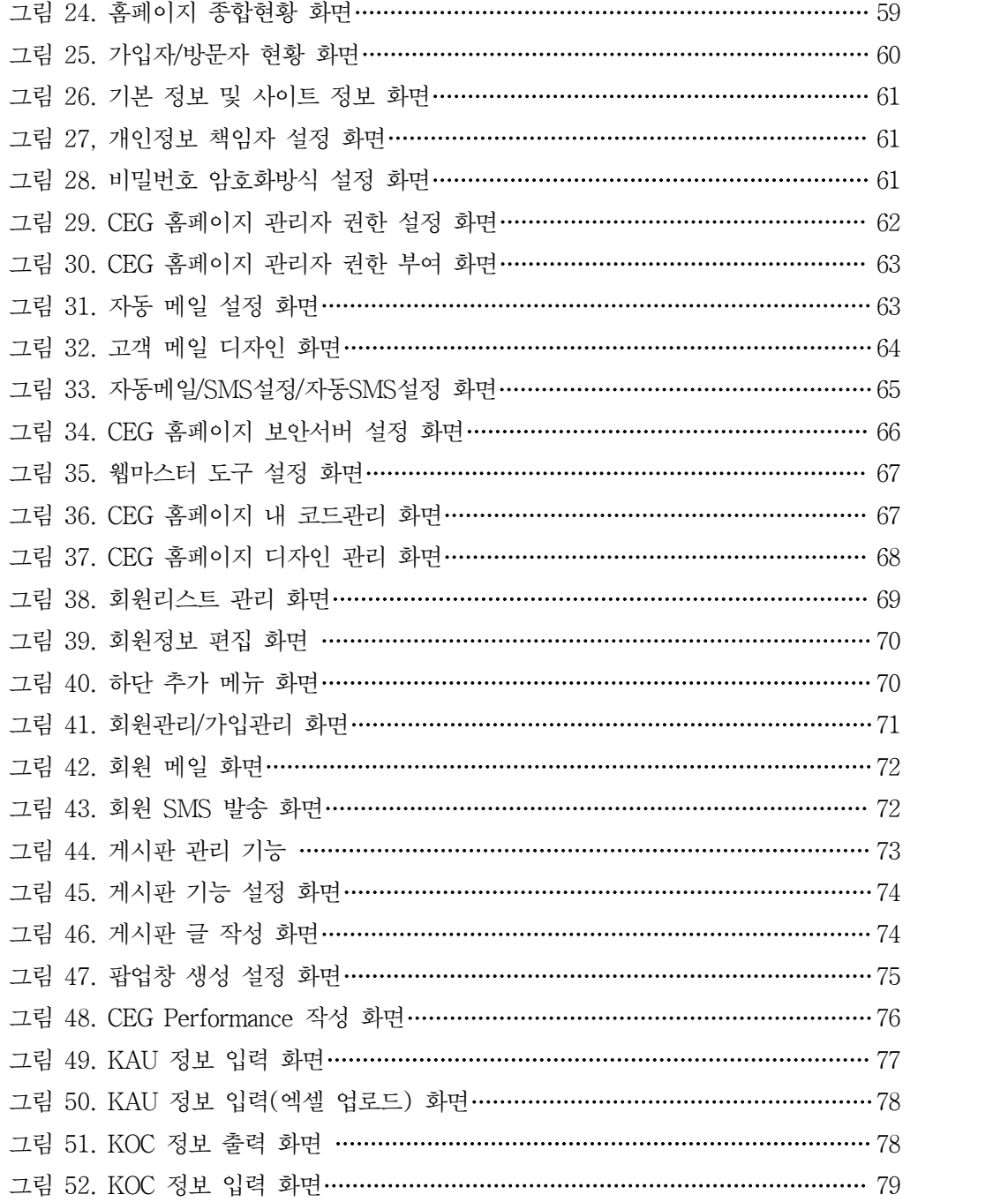

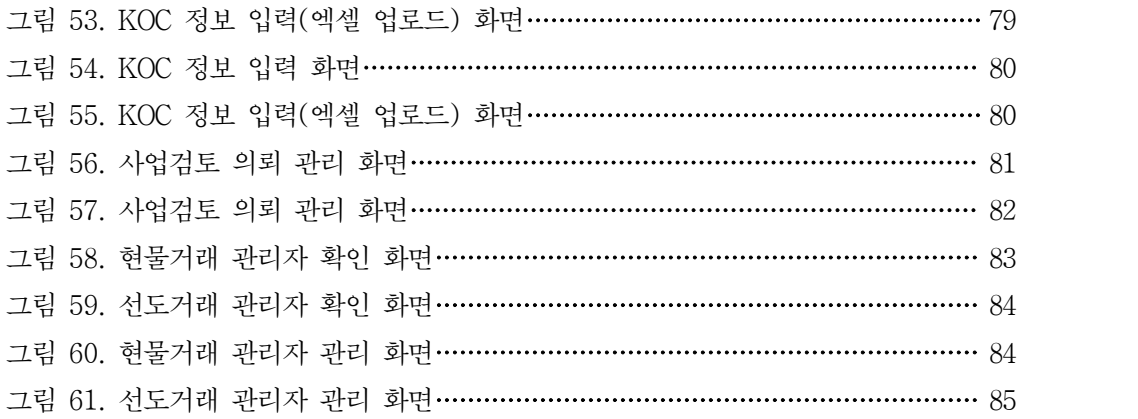